# Examcollection

<http://www.ipass4sure.com/examcollection.htm>

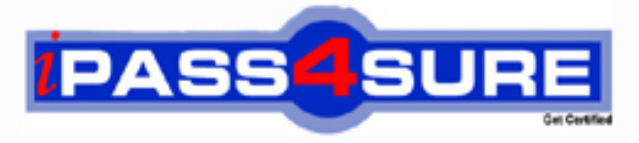

http://www.ipass4sure.com

# **MB7-839**

**Microsoft** NAV 2009 Core Setup and Finance

**http://www.ipass4sure.com/exams.asp?examcode=MB7-839**

**The MB7-839 practice exam is written and formatted by Certified Senior IT Professionals working in today's prospering companies and data centers all over the world! The MB7-839 Practice Test covers all the exam topics and objectives and will prepare you for success quickly and efficiently. The MB7-839 exam is very challenging, but with our MB7-839 questions and answers practice exam, you can feel confident in obtaining your success on the MB7-839 exam on your FIRST TRY!**

**Microsoft MB7-839 Exam Features**

- **Detailed questions and answers for MB7-839 exam**
- **Try a demo before buying any Microsoft exam**
- **MB7-839 questions and answers, updated regularly**
- **Verified MB7-839 answers by Experts and bear almost 100% accuracy**
- **MB7-839 tested and verified before publishing**
- **MB7-839 examcollection vce questions with exhibits**
- **MB7-839 same questions as real exam with multiple choice options**

**Acquiring Microsoft certifications are becoming a huge task in the field of I.T. More over these exams like MB7-839 exam are now continuously updating and accepting this challenge is itself a task. This MB7-839 test is an important part of Microsoft certifications. We have the resources to prepare you for this. The MB7-839 exam is essential and core part of Microsoft certifications and once you clear the exam you will be able to solve the real life problems yourself.Want to take advantage of the Real MB7-839 Test and save time and money while developing your skills to pass your Microsoft MB7-839 Exam? Let us help you climb that ladder of success and pass your MB7-839 now!**

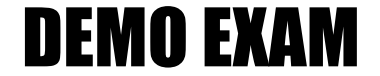

### For Full Version visit

<http://www.ipass4sure.com/allexams.asp>

#### **Question: 1**

You work in an international company which is called Wiikigo. And you're employed as the Developer for Microsoft Dynamics NAV. There is a colleague named Jason in your company. He is printing the Dimensions - Detail report. He is not clear about what the Include Dimensions field can be used for and asks for your advice. So what do you reply to him?

- A. The Include Dimensions field is used to preview dimension conflicts prior to running the report.
- B. The Include Dimensions field is used to assign levels to the dimensions chosen to print on the report.
- C. The Include Dimensions field is used to choose dimensions to include from the list of dimensions linked to the Analysis View.
- D. The Include Dimensions field is used to choose the dimensions to include from the list of all dimensions set up in Microsoft Dynamics NAV.

#### **Answer: B, C**

#### **Question: 2**

You work in an international company which is called Wiikigo. And you're employed as the Developer for Microsoft Dynamics NAV. Accounting Periods are set up to define the periods used by a company for posting entries. In the options below, which is available for setting up Accounting Periods? (choose more than one)

- A. Accounting Periods can be set up manually
- B. Accounting Periods can be set up automatically
- C. Accounting Periods can be set up automatically when a year is closed.
- D. Accounting Periods can be set up for 365 periods, each one day in length.

#### **Answer: A, B, D**

#### **Question: 3**

You work in an international company which is called Wikigo. And you're employed as the Developer for Microsoft Dynamics NAV. You have set up two dimensions: one for Department with values of Sales and Administration, and then one for Region with values of East, West, and Central. For customer 10000, you assigned the Region dimension with a value of West and the Department dimension with a value of Sales; the Value Posting rule is blank for both dimensions. For G/L account 6100, the Department dimension is assigned a value of Administration and the Value Posting rule is set to Same Code. In the Default Dimension Priorities, the priority is set to 1, for the Source Code of GENJNL and Table ID 18 (Customer). A user selects customer 10000 and then selects G/L account 6100 as the balancing account on a single journal line. When the user posts the entry, what happens?

- A. The entry will not post
- B. Region is West, Department is Sales
- C. Region is blank, Department is Sales
- D. Region is blank, Department is Administration

#### **Answer: A**

#### **Question: 4**

You work in an international company which is called Wiikigo. And you're employed as the Developer for Microsoft Dynamics NAV. Microsoft Dynamics NAV has the functionality of reversing Customer Ledger Entries. When you reverse Customer Ledger Entries, what restrictions are enforced?

#### A. The Customer Ledger Entry must not be applied

- B. The total amount of G/L Entries must equal zero
- C. Bank Ledger Entries must be closed by reconciliation
- D. Only entries with the Journal Batch Name filled in can be reversed

#### **Answer: A, B, D**

#### **Question: 5**

You work in an international company which is called Wiikigo. And you're employed as the Developer for Microsoft Dynamics NAV. There are two Application Method options on the Customer Card:

Manual or Apply to Oldest. When you post a payment to a customers account that is set up with Apply to Oldest as the Application Method, what happens?

- A. The payment is automatically applied to the oldest of the customers open entries
- B. A page opens where the oldest entry is selected; the user is able to select a different entry
- C. A page opens where the oldest entry is selected; the user is not able to select a different entry.
- D. When the Auto Apply check box is selected in Sales Receivables Setup, the payment is automatically applied to the oldest of the customers open entries.

#### **Answer: A**

#### **Question: 6**

You work in an international company which is called Wiikigo. And you're employed as the Developer for Microsoft Dynamics NAV. According to the requirement of your company, you have to create G/L Budgets. In the options below, which method can you use to perform this? (choose more than one)

- A. You can copy from an existing budget.
- B. You can import a budget in XML format.
- C. You can enter each budget line manually.
- D. You can import a budget from Microsoft Office Excel

#### **Answer: A, C, D**

#### **Question: 7**

You work in an international company which is called Wiikigo. And you're employed as the Developer for Microsoft Dynamics NAV. You company receives a client and you??re appointed to assist the client. The client set up multiple banks with various currencies, including one for the local currency. Sales documents using the various currencies were prepared and posted. The client is processing activity in the Cash Receipt Journal and experiencing problems posting the journal. The client wants to know the requirements for posting the Cash Receipt Journal with multiple currencies. So what do you reply to the client? (choose more than one)

- A. You can only post entries using LCY when using a Bank Account with a blank Currency Code
- B. You can post entries with any Currency Code including LCY when using a Bank Account with a blank Currency Code.
- C. You can post entries with any Currency Code include LCY when using a Bank Account with a Currency Code assigned
- D. You can only post lines with the same Currency Code as the bank when using a Bank Account with a Currency Code assigned

#### **Answer: B, D**

#### **Question: 8**

You work in an international company which is called Wiikigo. And you're employed as the Developer for Microsoft Dynamics NAV. You company receives a client and you??re appointed to assist the client. At present the client intends to create budgets using Microsoft Office Excel. They want you to an overview of the budget interface with Microsoft Excel. So what do you reply to him?

- A. Export a budget from Microsoft Dynamics NAV for formatting purposes before creating a budget in Microsoft Excel.
- B. The exported budget displays in Microsoft Excel as a pivot table, providing users with a robust interface for data entry
- C. Enter the exported file name and worksheet name in the Import Budget from Excel batch job when importing a previously exported budget.
- D. The exported budget always displays the lines as G/L accounts; the columns are determined in the Export Budget to Excel batch job

#### **Answer: A, C, D**

#### **Question: 9**

You work in an international company which is called Wiikigo. And you're employed as the Developer for Microsoft Dynamics NAV. Various fields are shown on Customer Ledger Entries for amounts including Amount, Original Amount, and Remaining Amount. Where is additional information about these fields available?

- A. Additional information about these fields available is available in Analysis View Entries
- B. Additional information about these fields available is available in Detailed Amount Ledger **Entries**
- C. Additional information about these fields available is available in Detailed Analysis View Entries.
- D. Additional information about these fields available is available in Detailed Customer Ledger Entries.

#### **Answer: D**

#### **Question: 10**

You work in an international company which is called Wikigo. And you're employed as the Developer for Microsoft Dynamics NAV. In Microsoft Dynamics NAV, what are the two types of payment tolerance that you can set up?

- A. Payment Tolerance and Payment Receipt Tolerance
- B. Payment Receipt Tolerance and Payment Tolerance
- C. Payment Discount Tolerance and Payment Tolerance
- D. Payment Application Tolerance and Payment Receipt Tolerance

#### **Answer: C**

#### **Question: 11**

You work in an international company which is called Wikigo. And you're employed as the Developer for Microsoft Dynamics NAV. There's a colleague in your company. He has no idea about access which page to run the Close Year batch job and asks for your advice. So what do you reply to him?

- A. Close Year
- B. Fiscal Year
- C. Accounting Periods
- D. General Ledger Setup

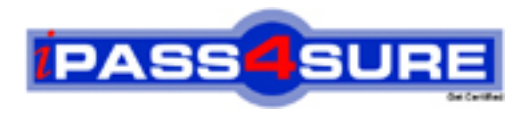

## **Pass4sure Certification Exam Features;**

- Pass4 sure offers over 2500 Certification exams for professionals.
- More than **98,800** Satisfied Customers Worldwide.
- Average **99.8%** Success Rate.
- Over **120** Global Certification Vendors Covered.
- Services of Professional & Certified Experts available via support.
- Free 90 days updates to match real exam scenarios.
- Instant Download Access! No Setup required.
- Price as low as \$19, which is 80% more cost effective than others.
- Verified answers researched by industry experts.
- Study Material **updated** on regular basis.
- Questions / Answers are downloadable in **PDF** format.
- Mobile Device Supported (Android, iPhone, iPod, iPad)
- No authorization code required to open exam.
- **Portable** anywhere.
- *Guaranteed Success*.
- **Fast, helpful support 24x7.**

View list of All certification exams offered; http://www.ipass4sure[.com/allexams.as](http://www.ipass4sure.com/allexams.asp)p

View list of All Study Guides (SG); http://www.ipass4sure[.com/study-guides.asp](http://www.ipass4sure.com/study-guides.asp)

View list of All Audio Exams (AE); http://www.ipass4sure[.com/audio-exams.asp](http://www.ipass4sure.com/audio-exams.asp)

Download Any Certication Exam DEMO. http://www.ipass4sure[.com/samples.asp](http://www.ipass4sure.com/samples.asp)

To purchase Full version of exam click below; [http://www.](http://www.ipass4sure.com/allexams.asp)ipass4sure.com/allexams.asp

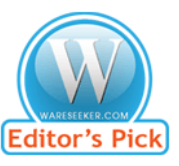

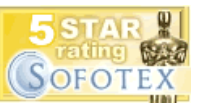

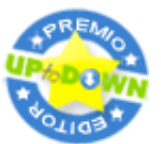

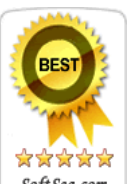

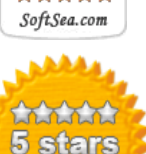

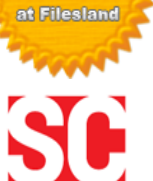

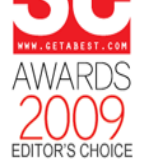

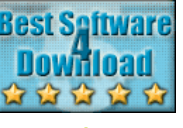

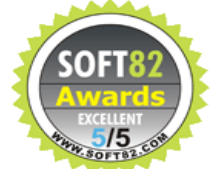

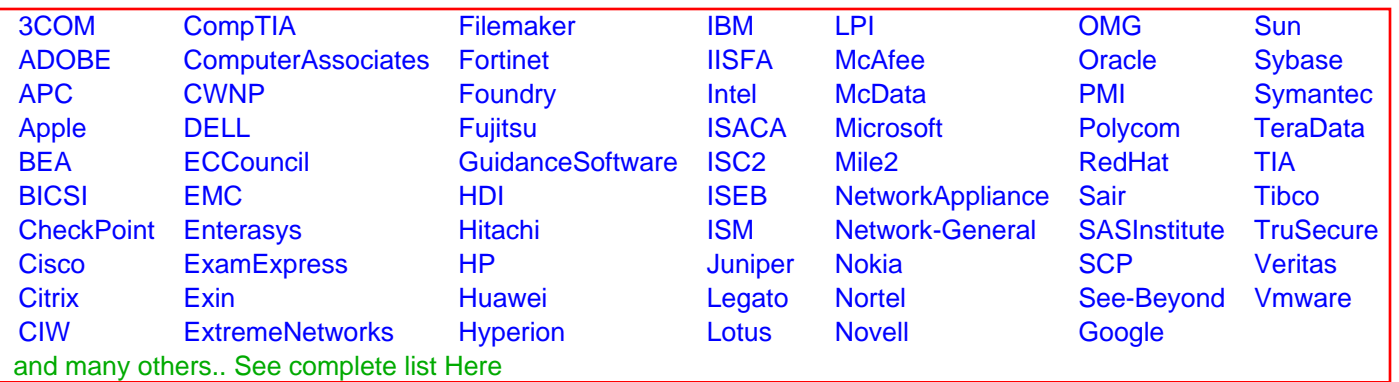

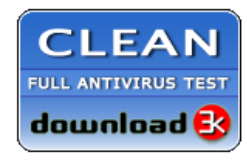

**Editor's Review EXCELLENT** 含含含含 SOFTPEDIA<sup>®</sup>

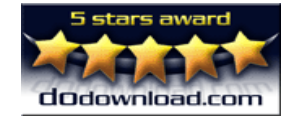

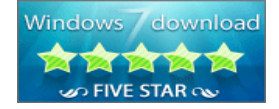

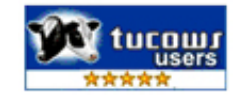